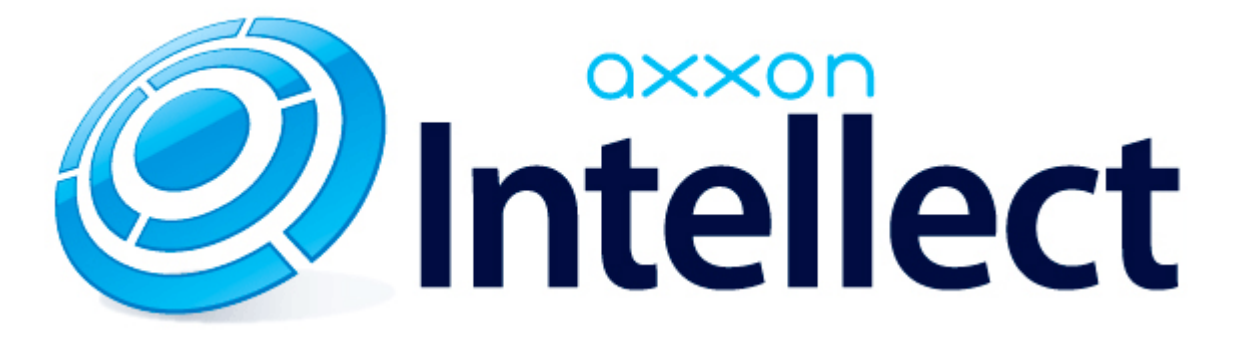

Справочник ключей реестра

# **Справочник ключей реестра**

#### **Таблицы** [Интеллект базовый](#page-1-0) [Видео](#page-2-0) [Звук Интеллект](#page-18-0) [Ядро Интеллект](#page-18-1) [Телеметрия](#page-23-0)  $\bullet$  [Player](#page-25-0) [Протокол событий](#page-26-0) [Отключение объектов в системе](#page-26-1) [IP Интеграция](#page-26-2) • [Модуль импорта](#page-28-0) [Специализированная клавиатура](#page-29-0) [Видео аналитика](#page-31-0) [Web-сервер](#page-31-1) • [Карта](#page-31-2) [Сервис почтовых сообщений](#page-32-0) [Сервис коротких сообщений](#page-32-1) • [Скрипт](#page-32-2) [Детектор оставленных предметов объекта Трекер](#page-33-0) • [Утилита AviExport](#page-36-0) • [RTSP-сервер](#page-36-1) • [POS-Интеллект](#page-37-0) [FACE-Интеллект](#page-37-1) [Пакет детекторов для Интеллект](#page-38-0) • АСЕА-Интеллект

- [Авто-Интеллект](#page-44-0)
- [VideoIQ7. Отличия от Интеллекта](#page-47-0)

#### **Обозначения**

В данном документе приняты следующие обозначения:

**(х32)** – раздел реестра HKEY\_LOCAL\_MACHINE\SOFTWARE\ITV\INTELLECT\

**(x64)** – раздел реестра HKEY\_LOCAL\_MACHINE\SOFTWARE\Wow6432Node\ITV\INTELLECT

<span id="page-1-0"></span>Общие сведения о системном реестре ОС Windows и работе с ним приведены в документе [Руководство администратора](https://doc.axxonsoft.com/confluence/pages/viewpage.action?pageId=124979269), раздел [Работа с системным реестром ОС Windows](https://doc.axxonsoft.com/confluence/pages/viewpage.action?pageId=124979982).

# **Интеллект базовый**

# **Видео**

<span id="page-2-0"></span>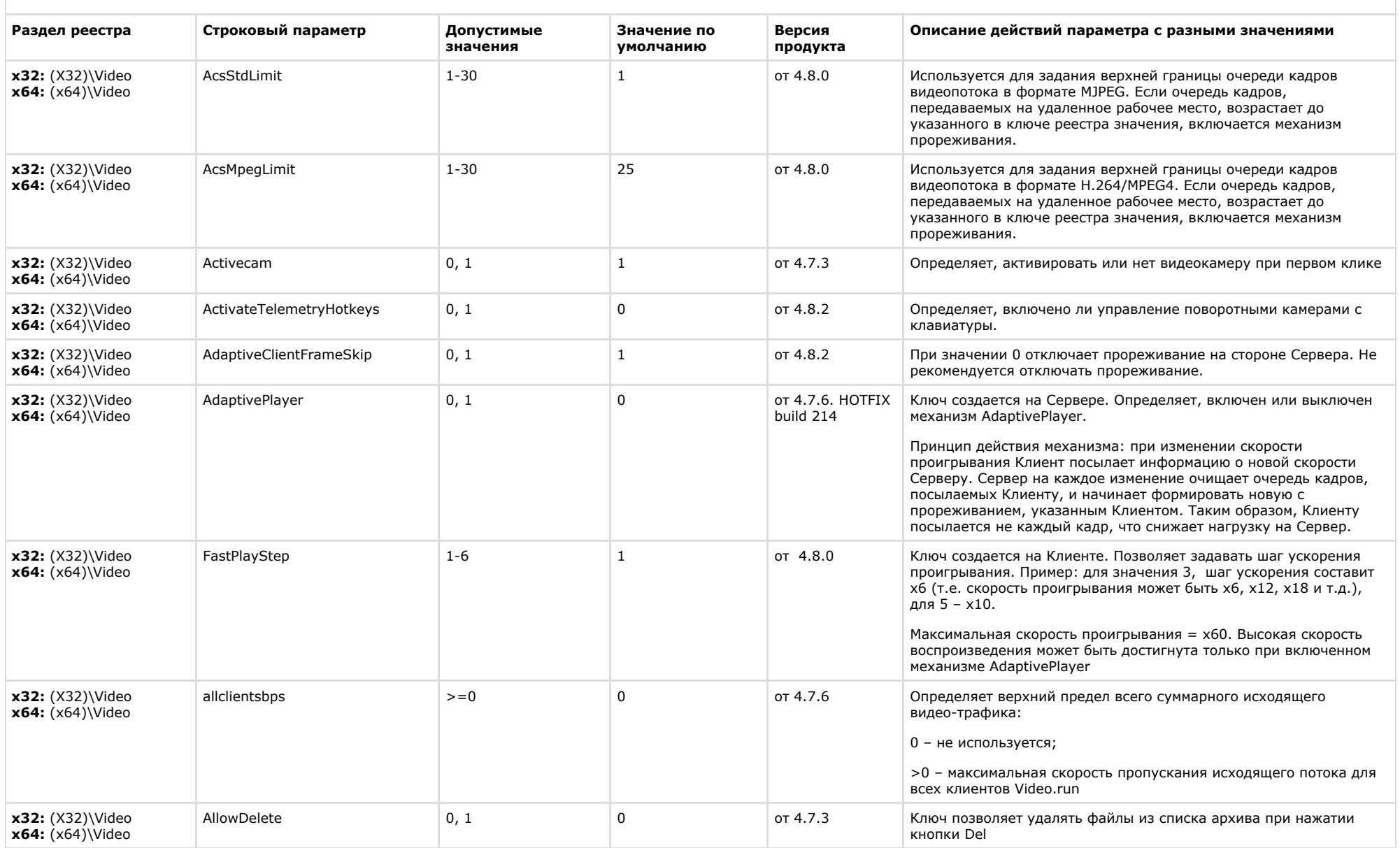

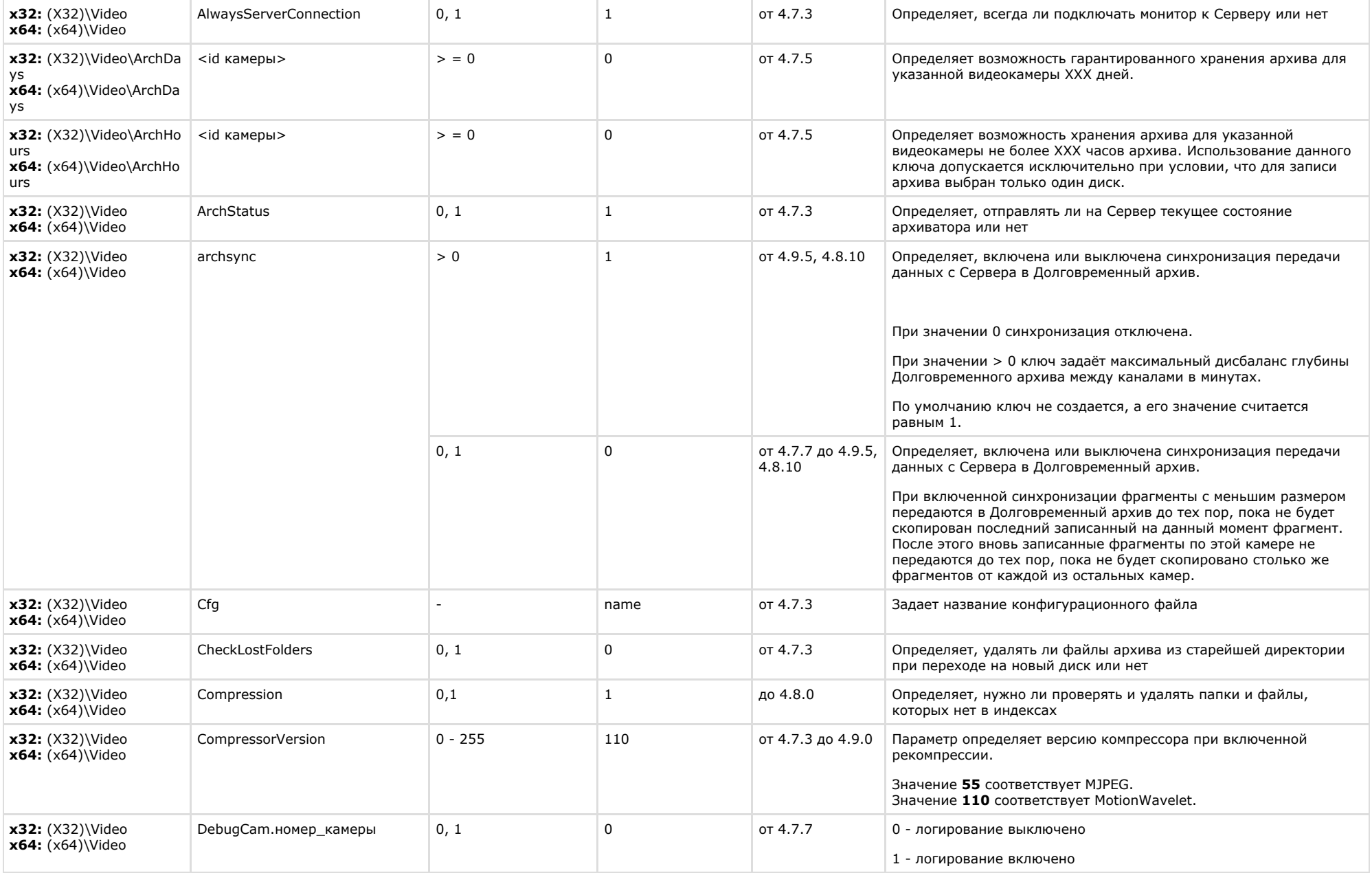

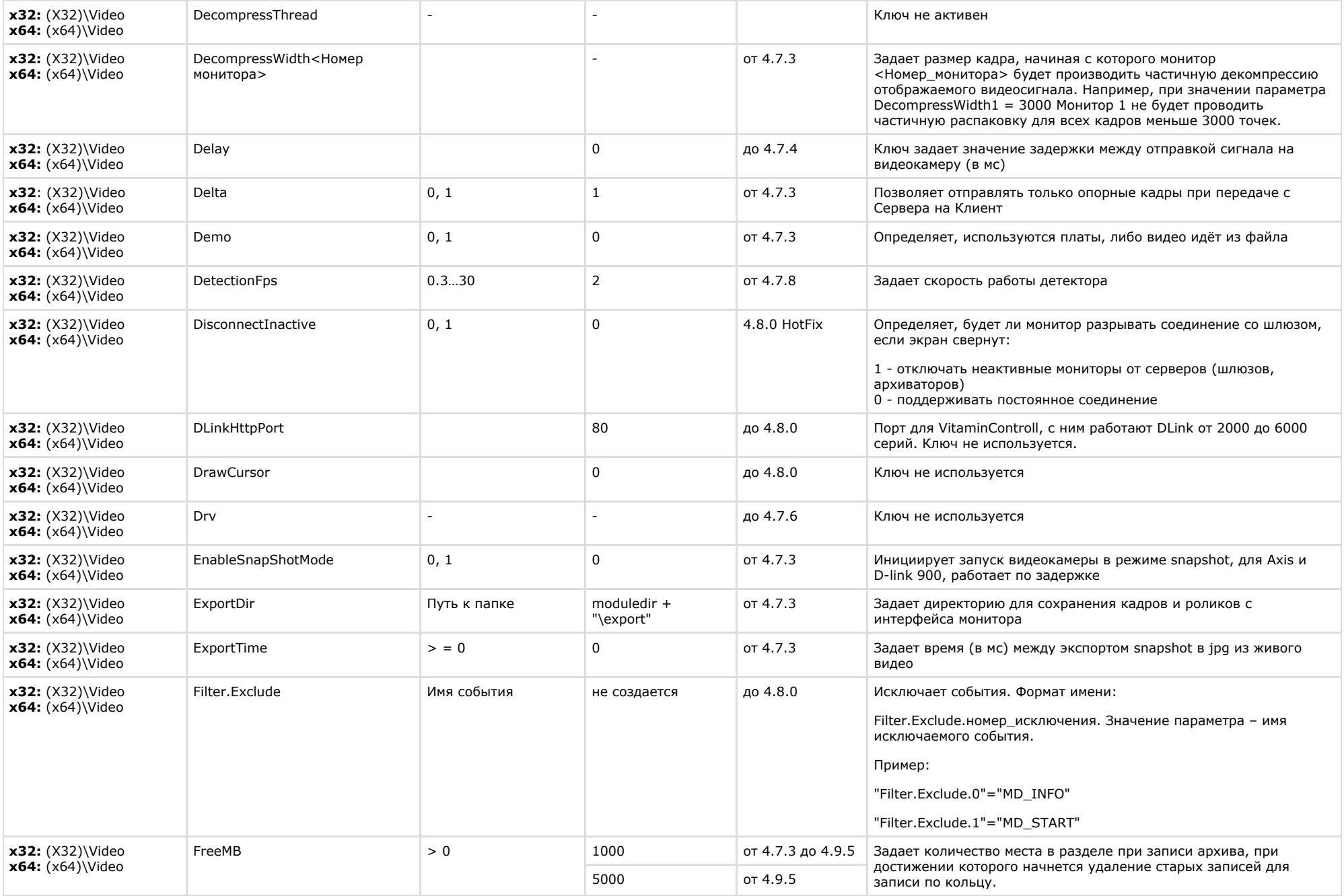

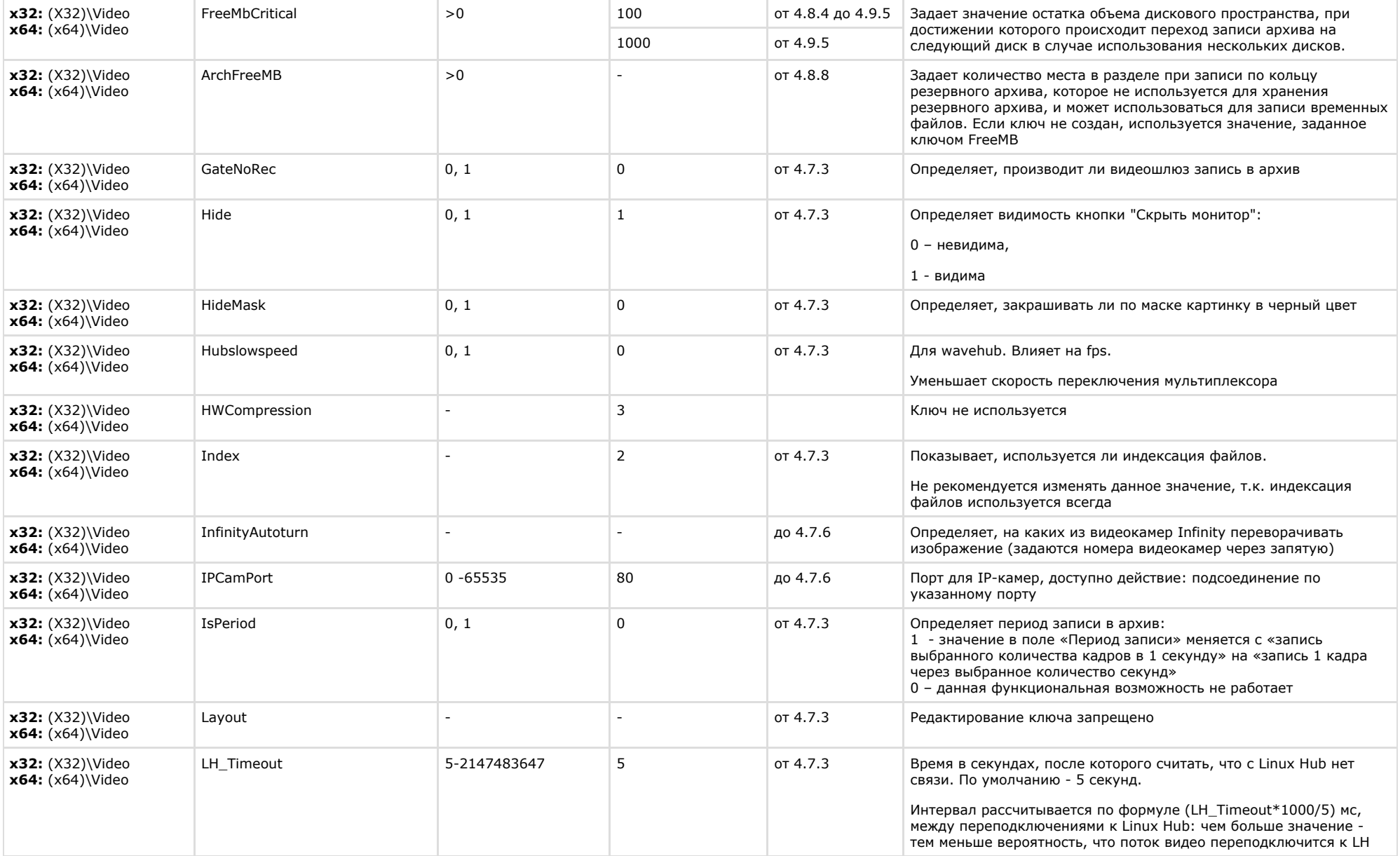

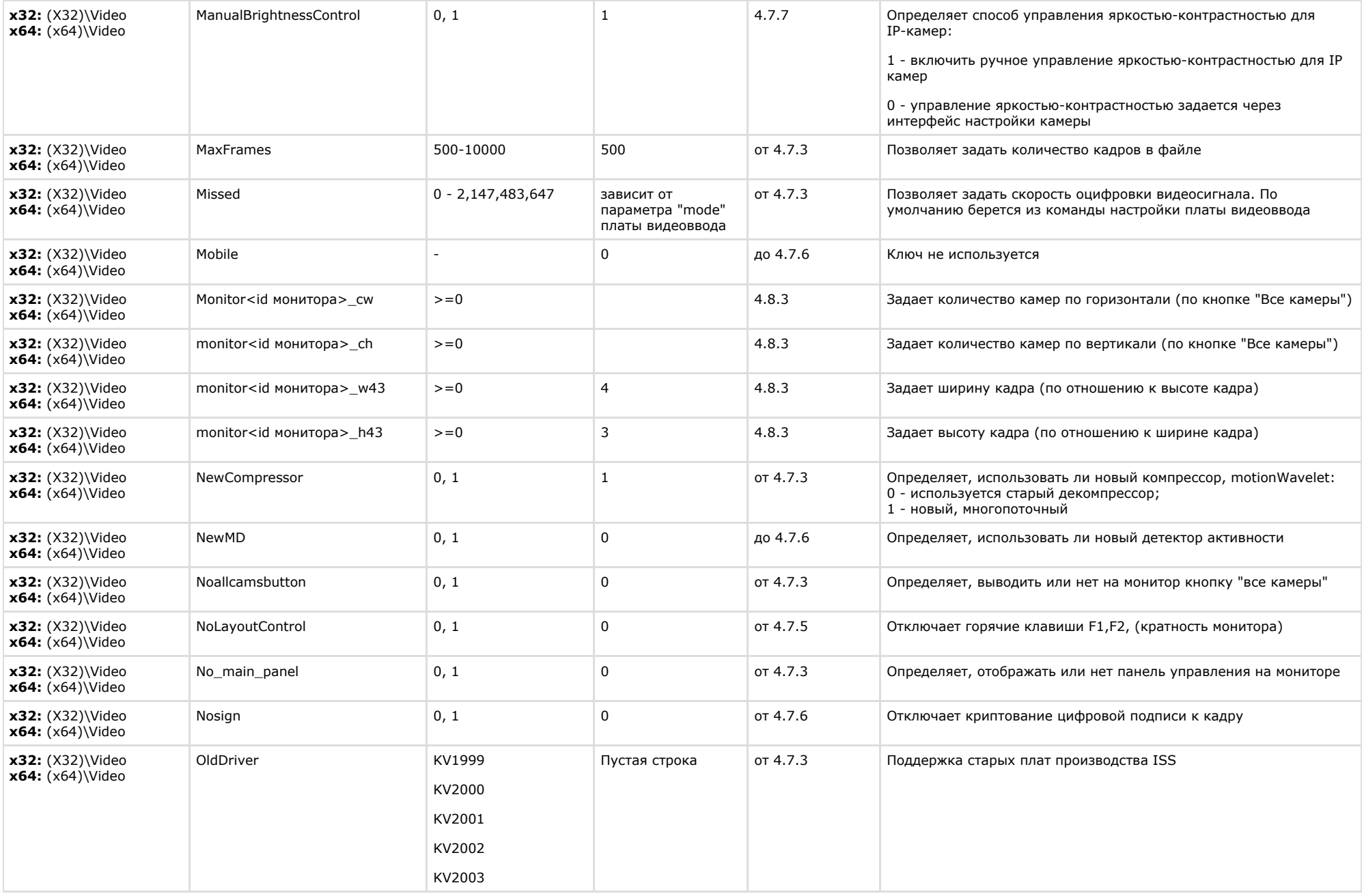

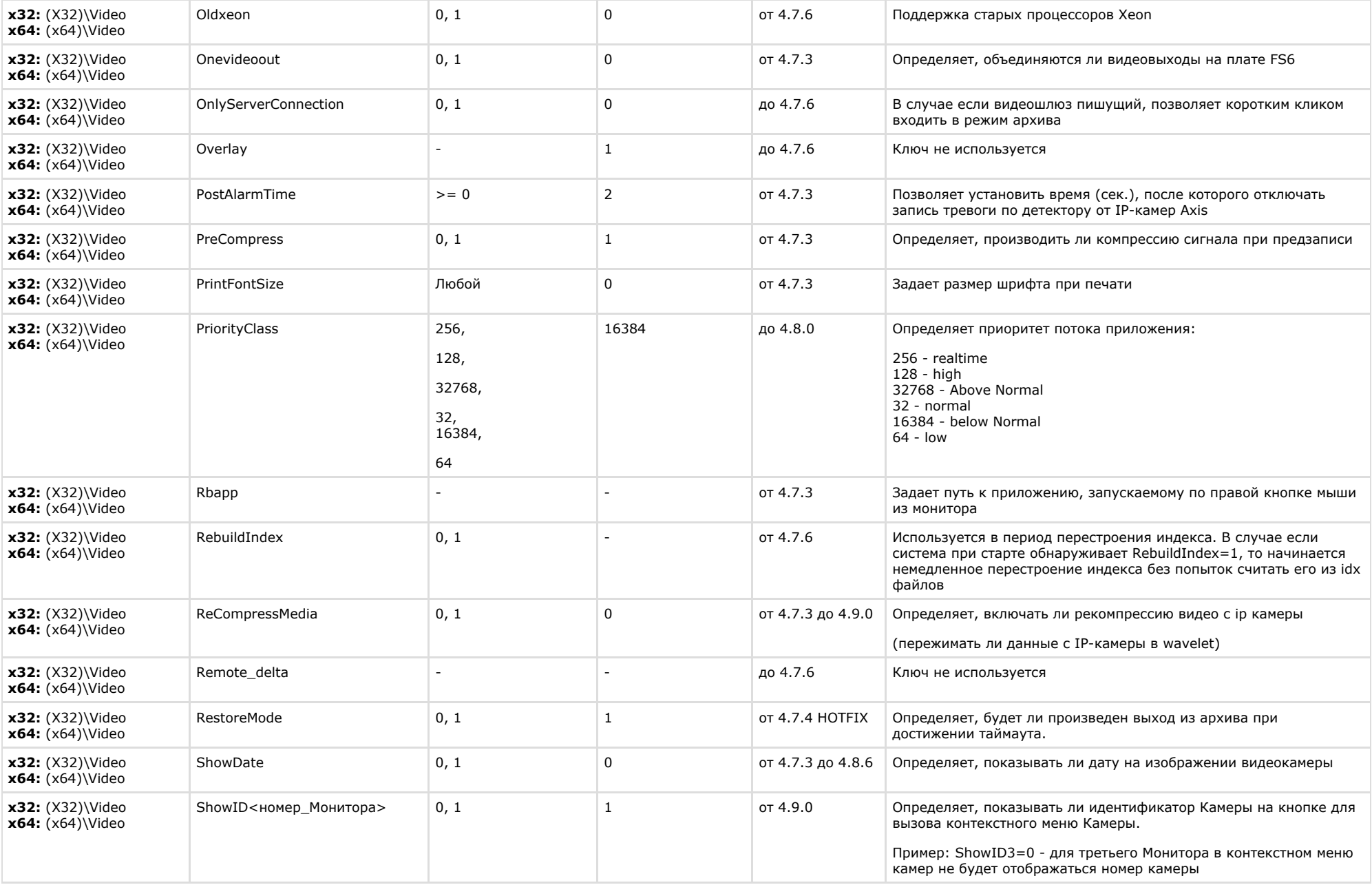

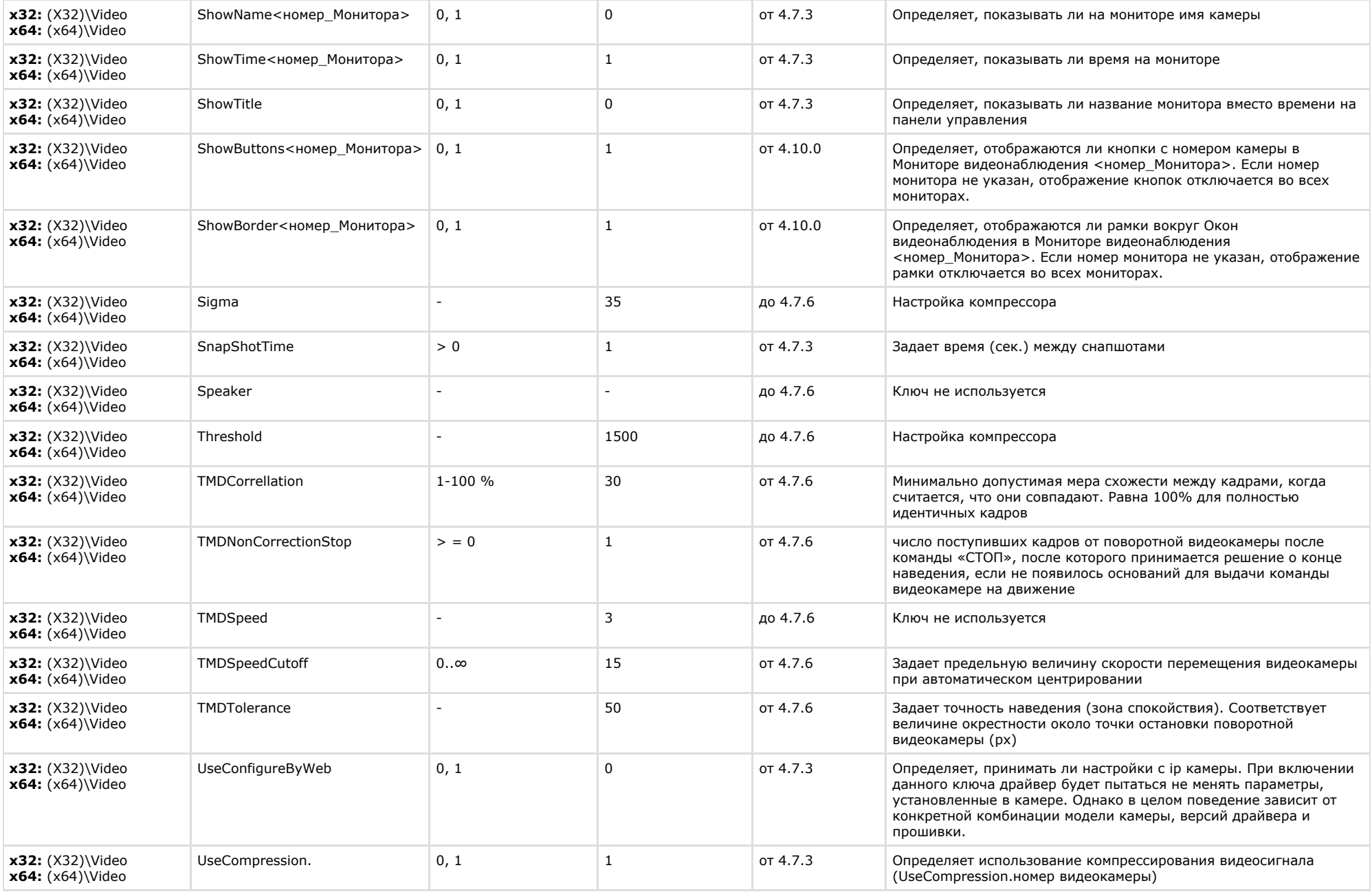

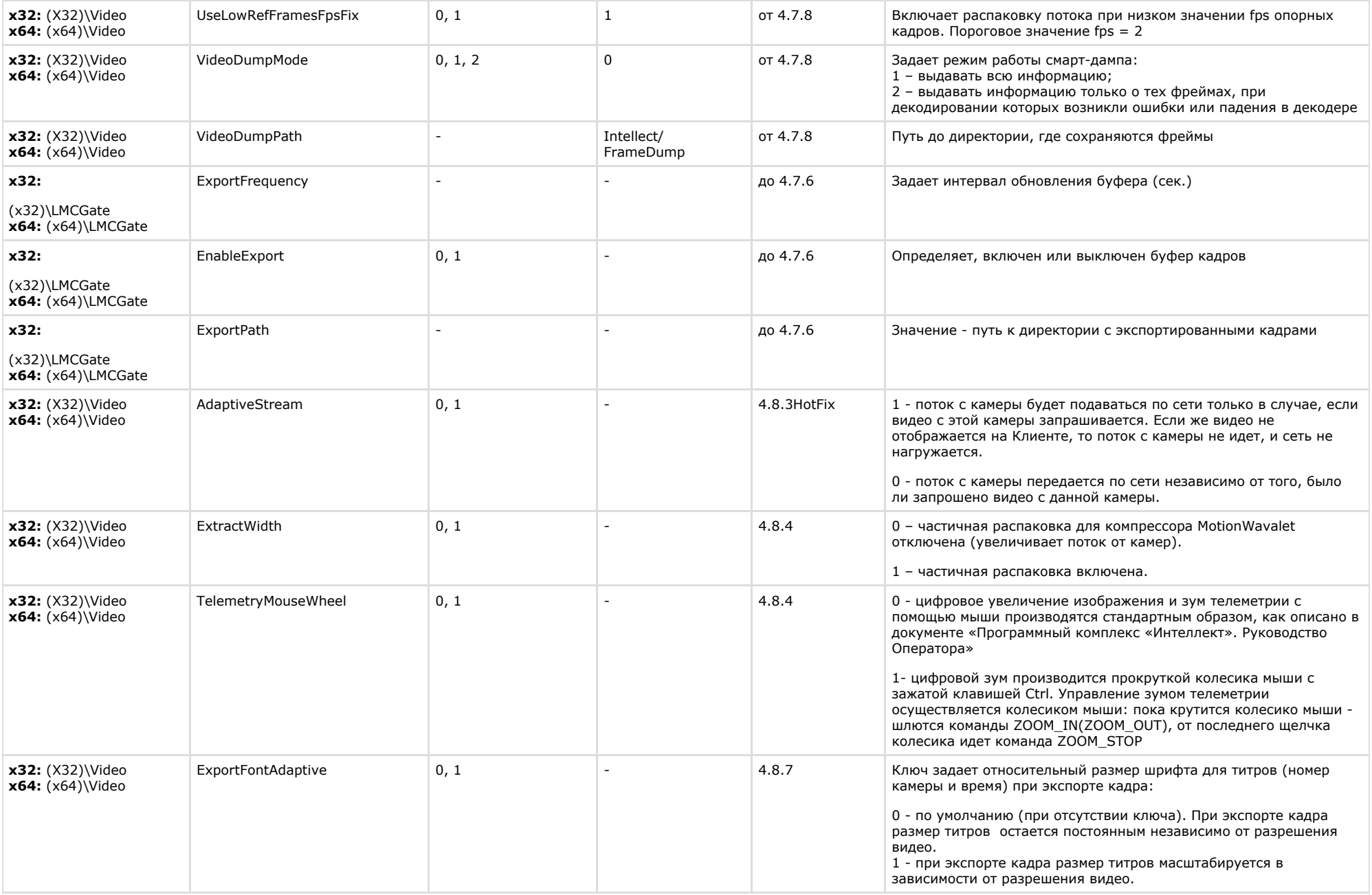

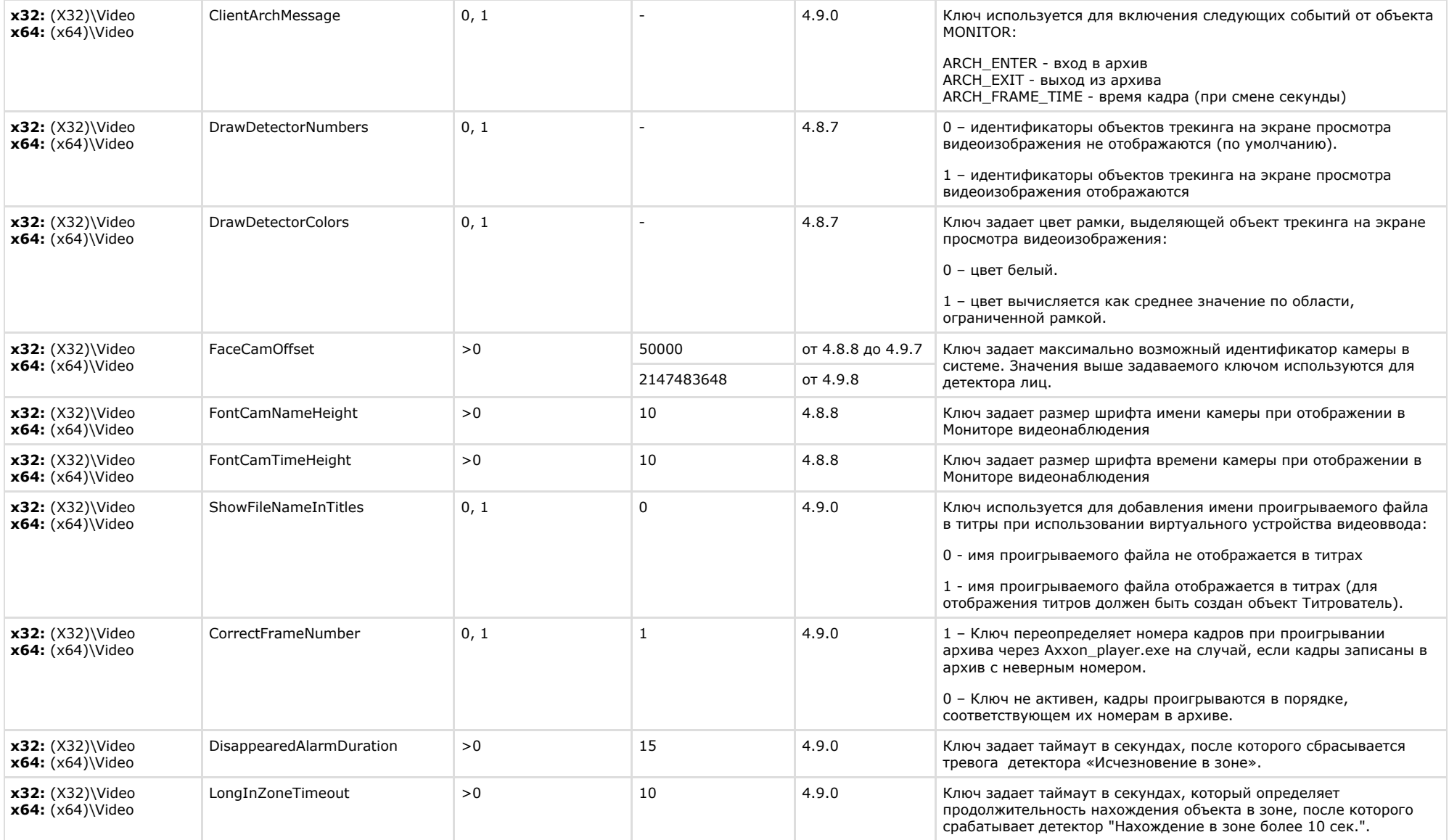

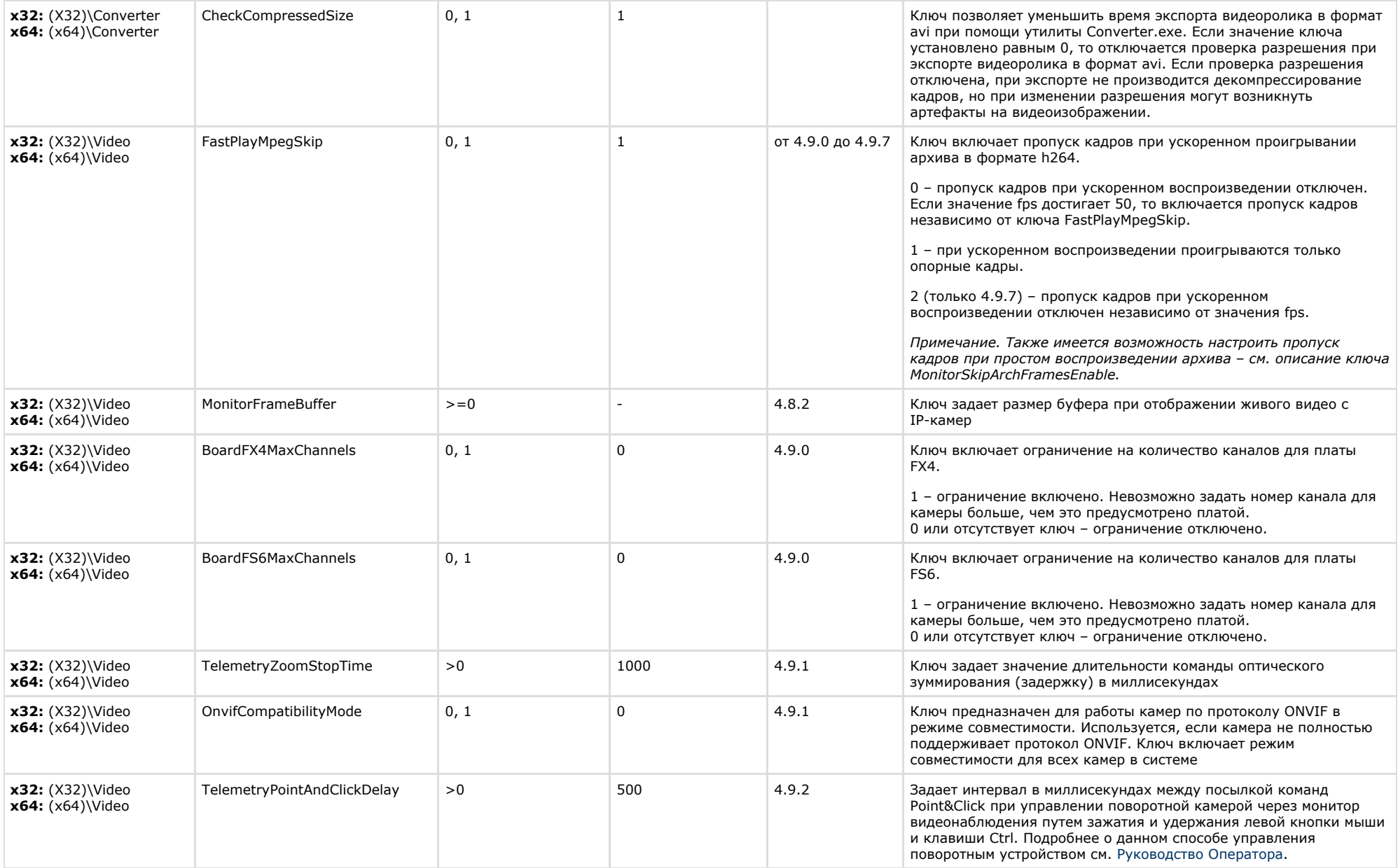

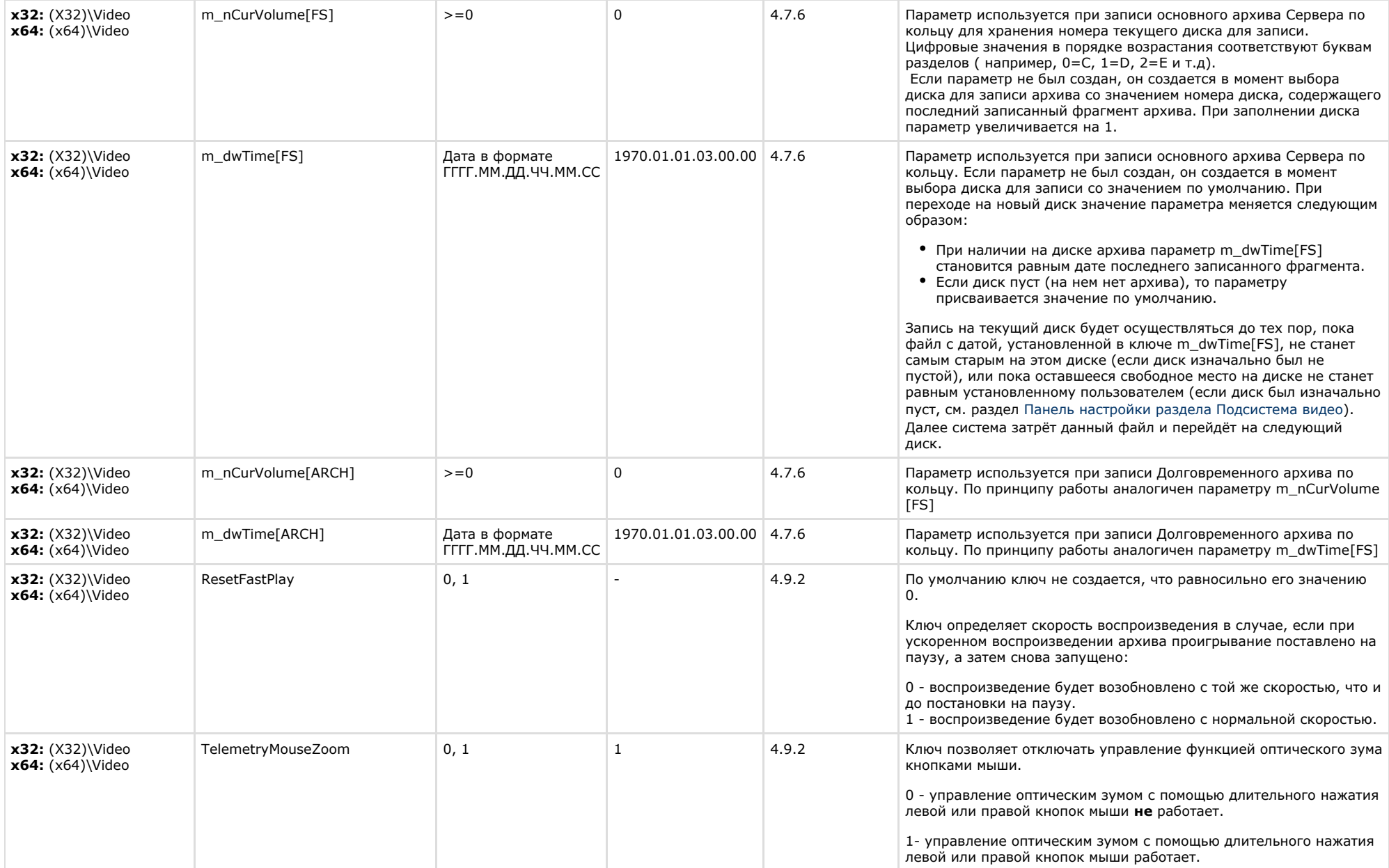

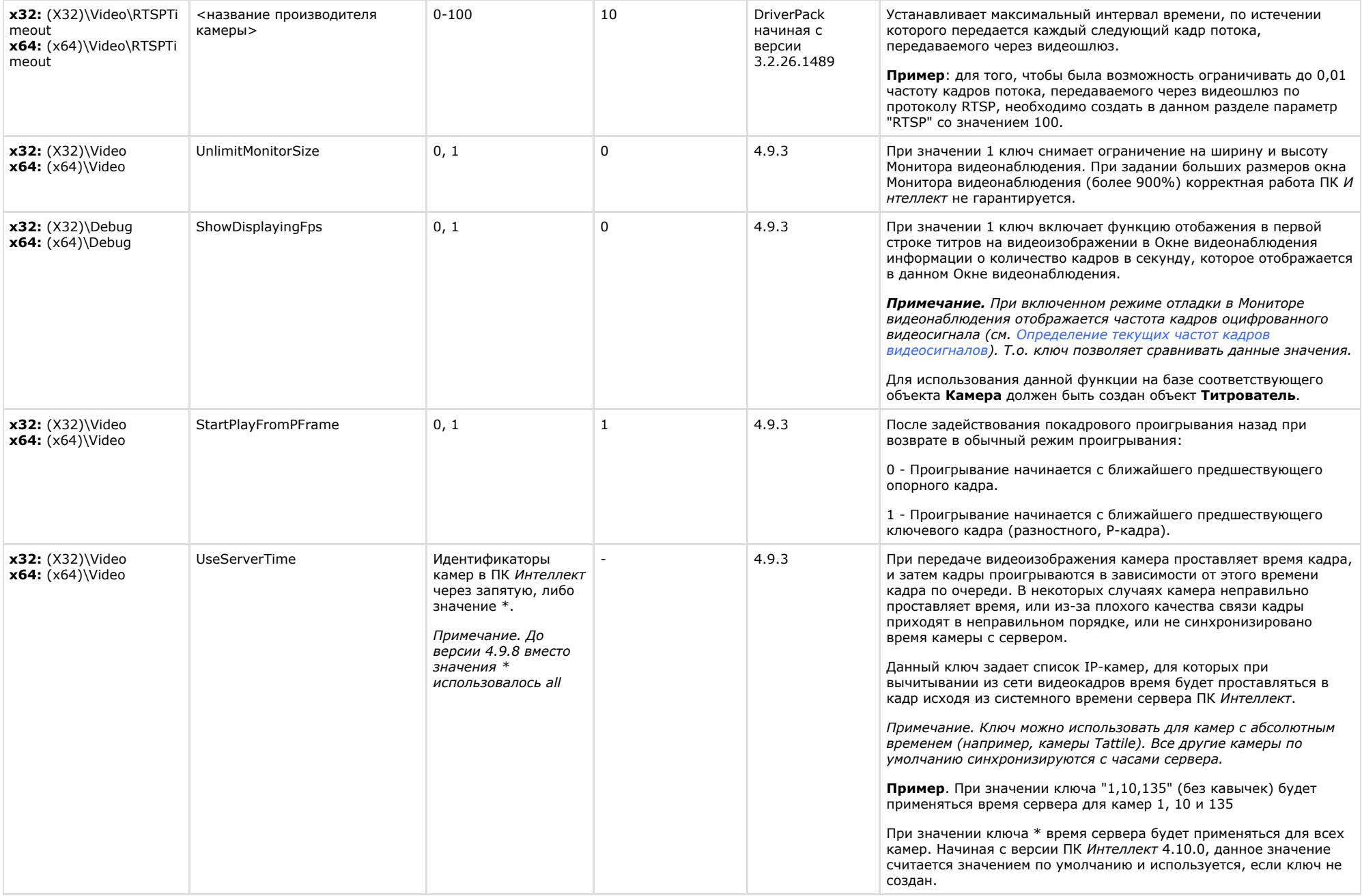

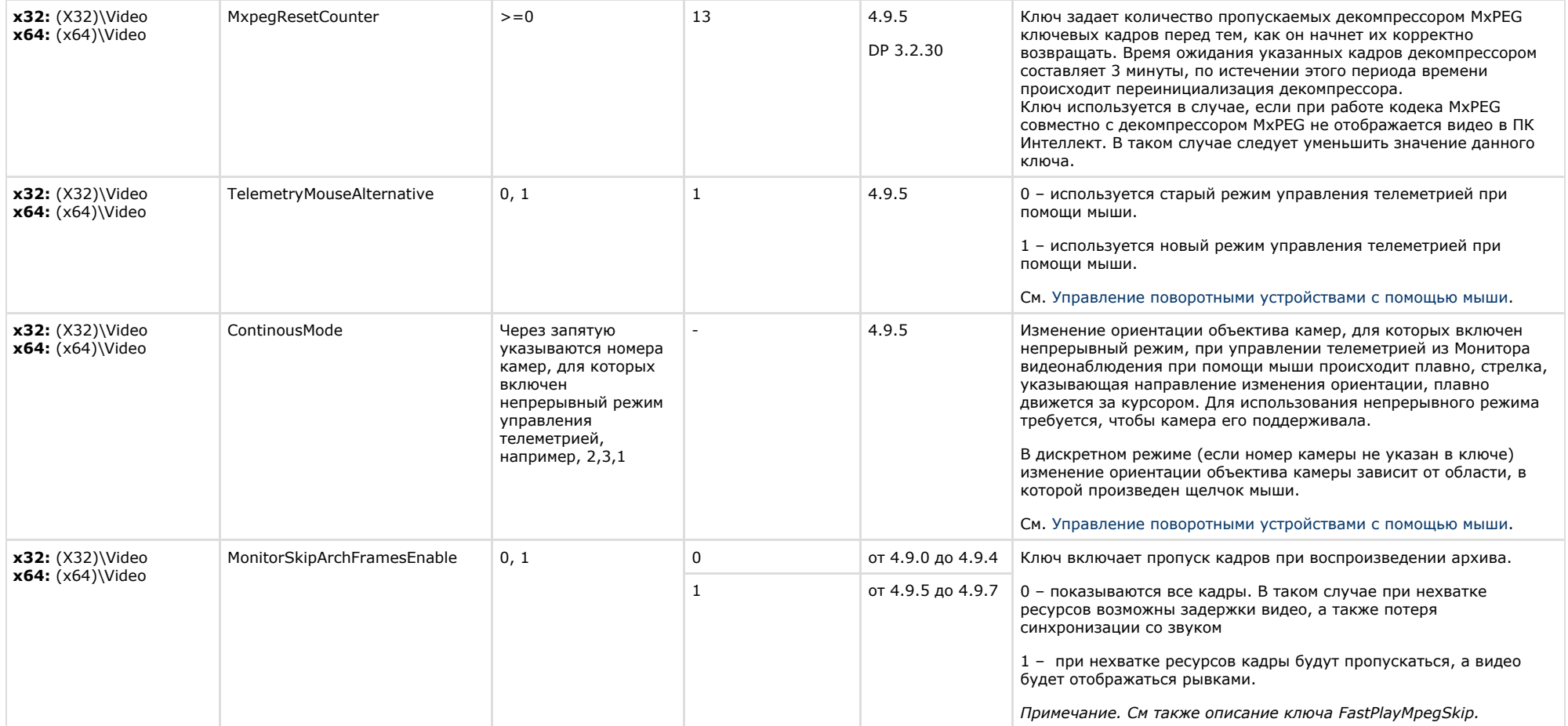

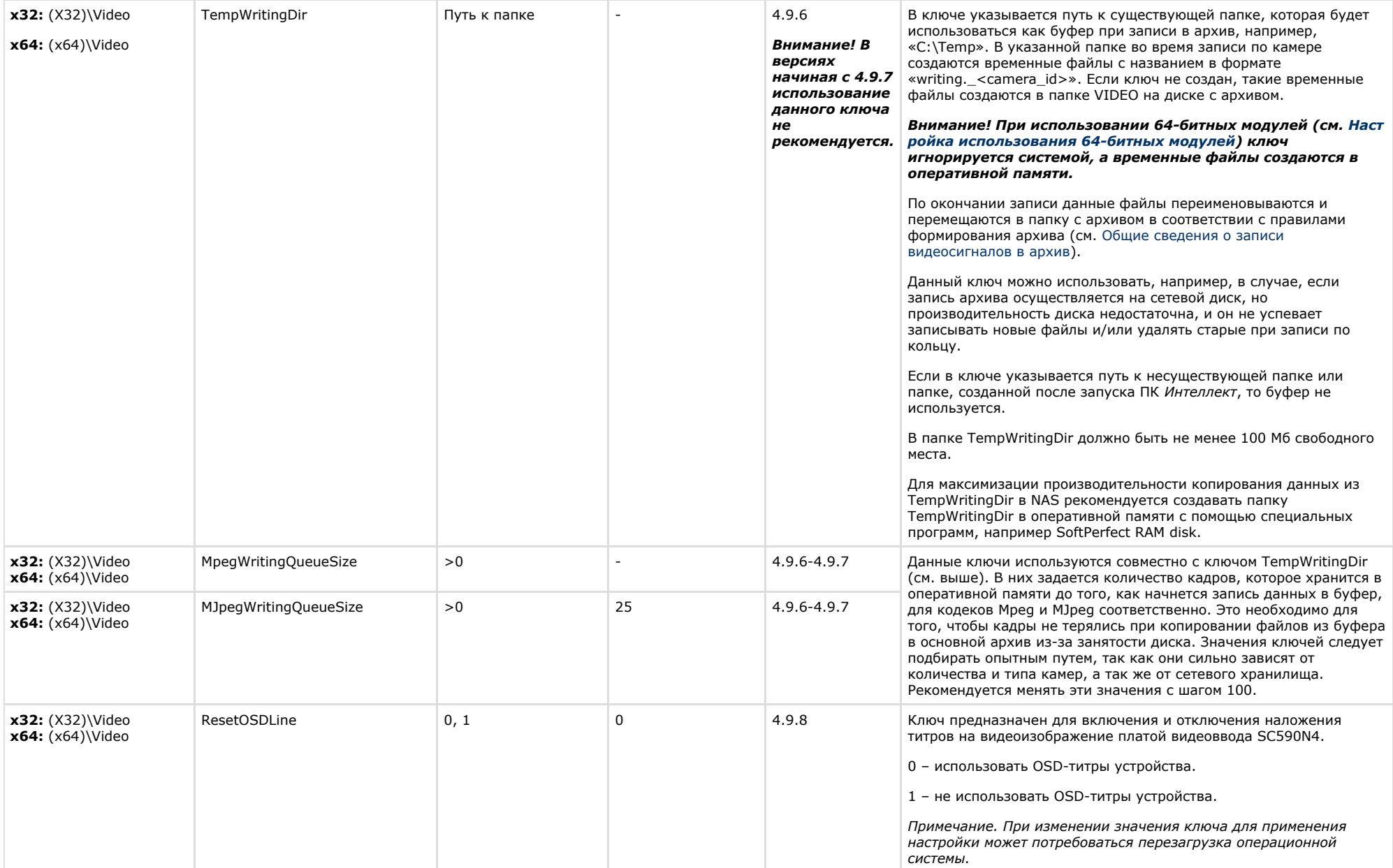

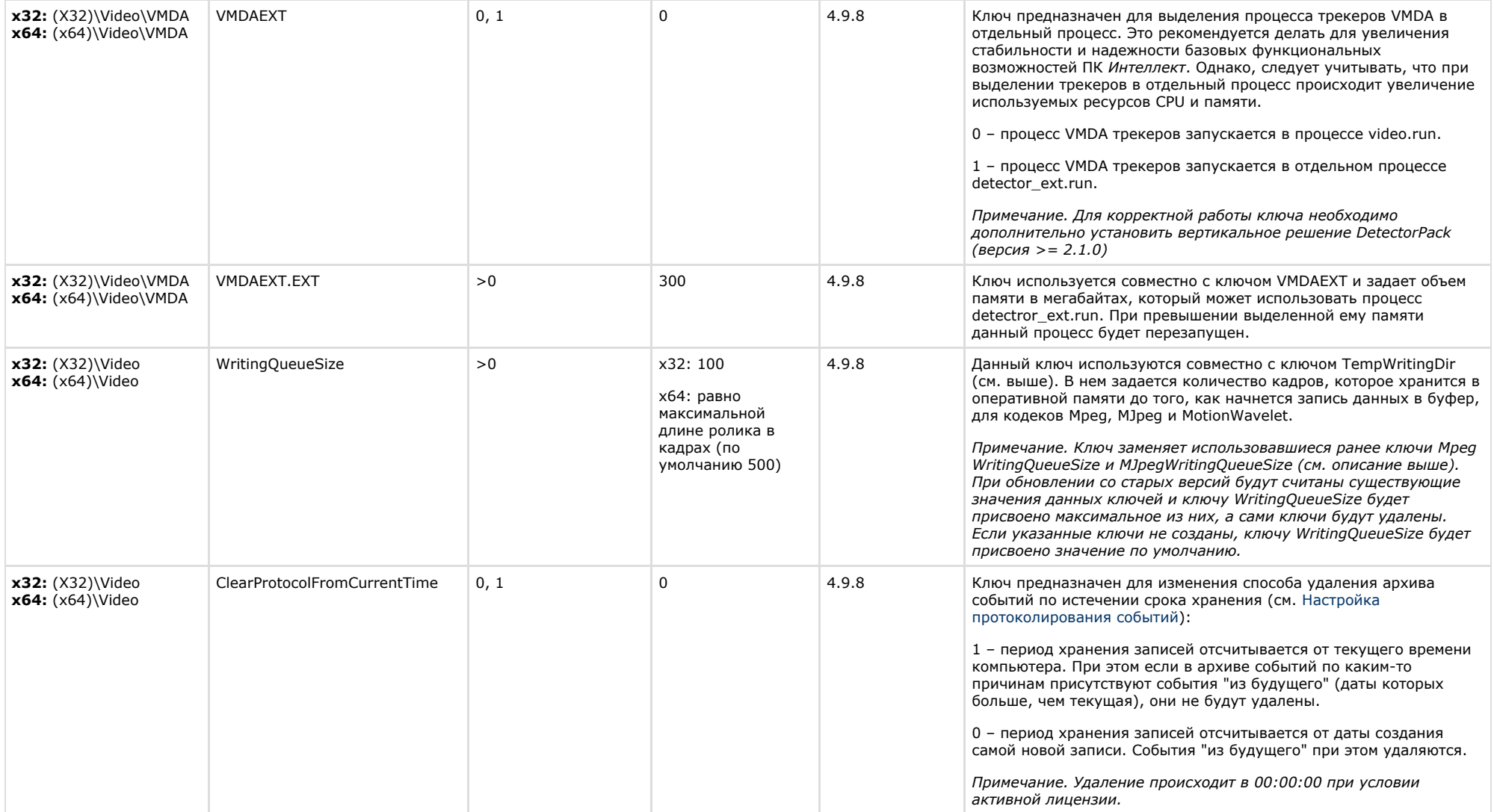

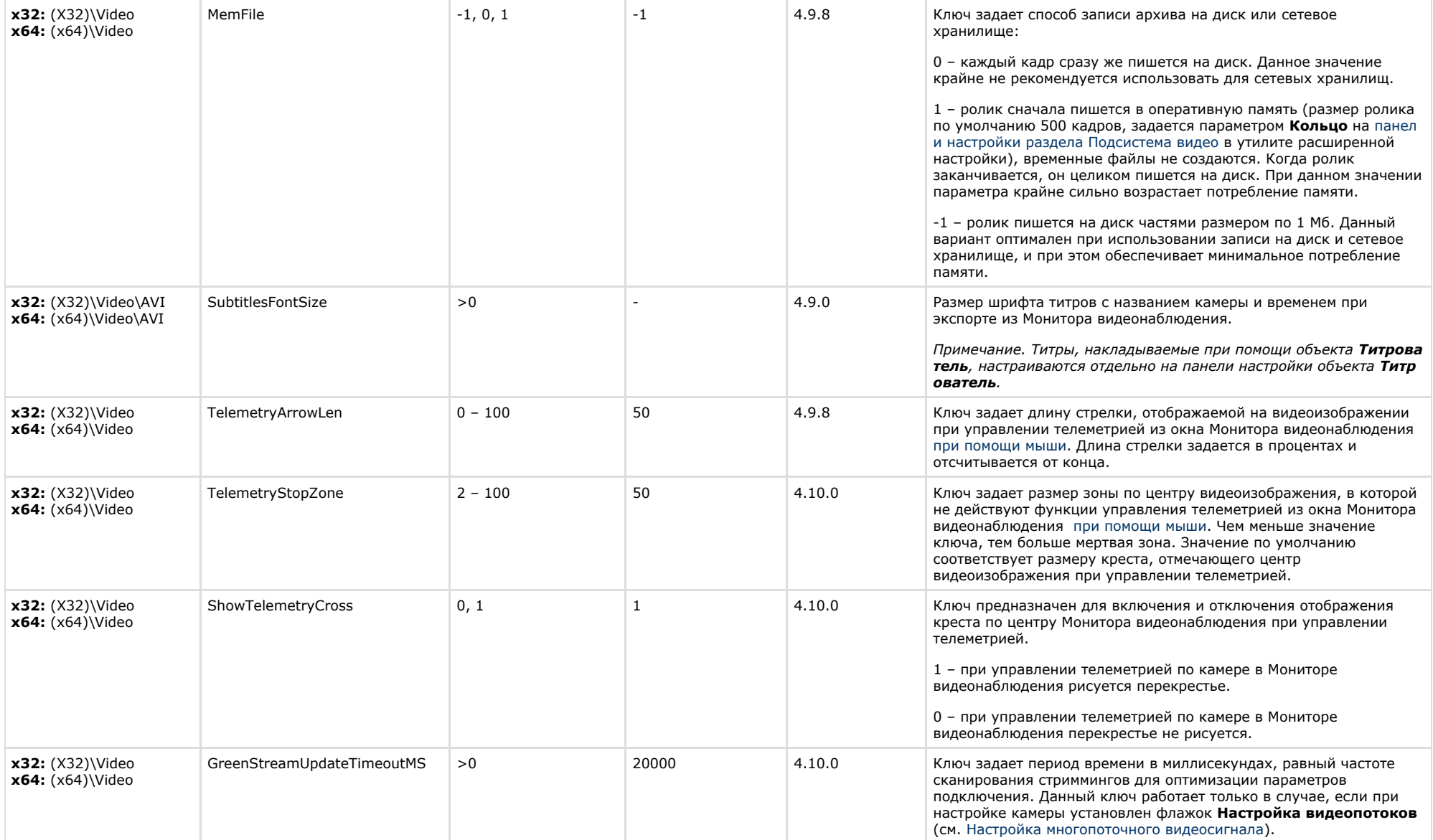

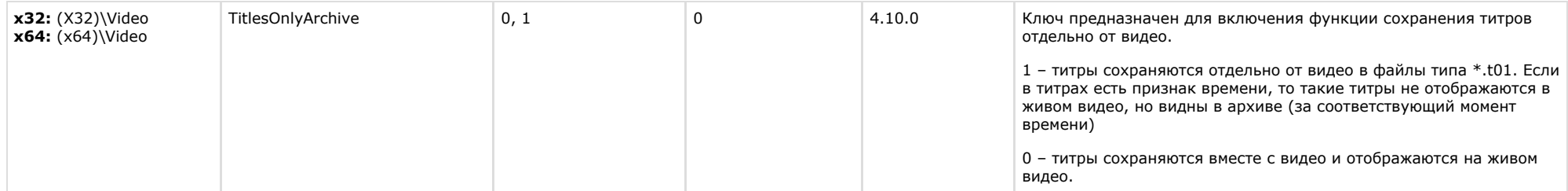

# <span id="page-18-0"></span>**Звук Интеллект**

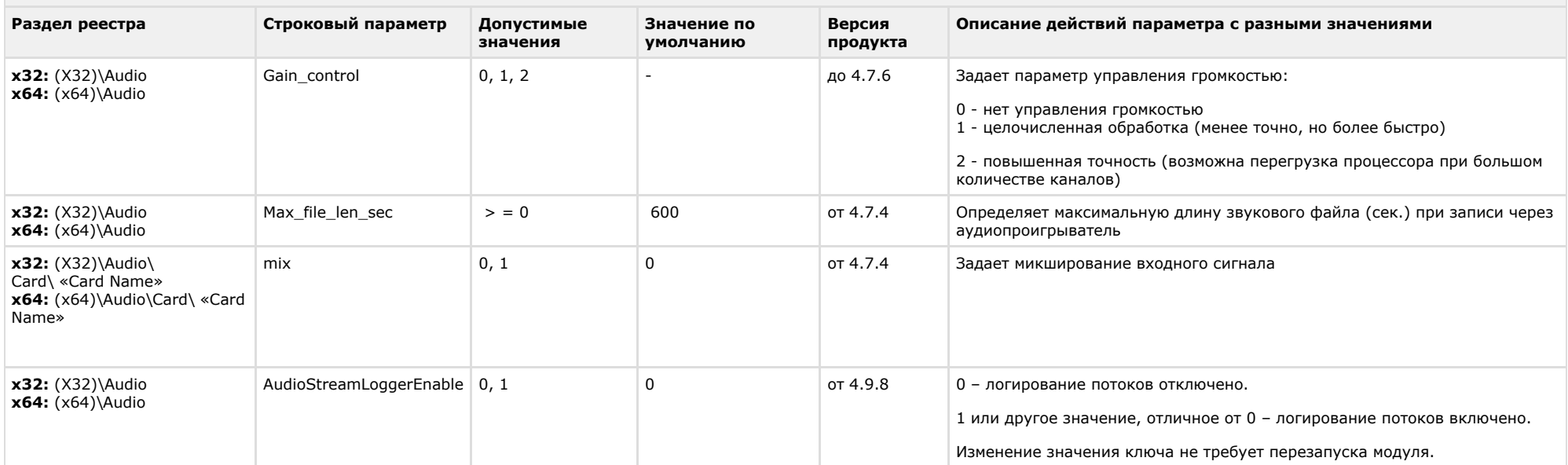

<span id="page-18-1"></span>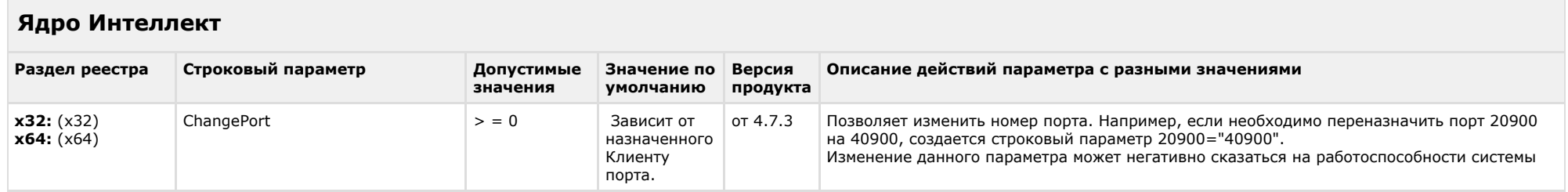

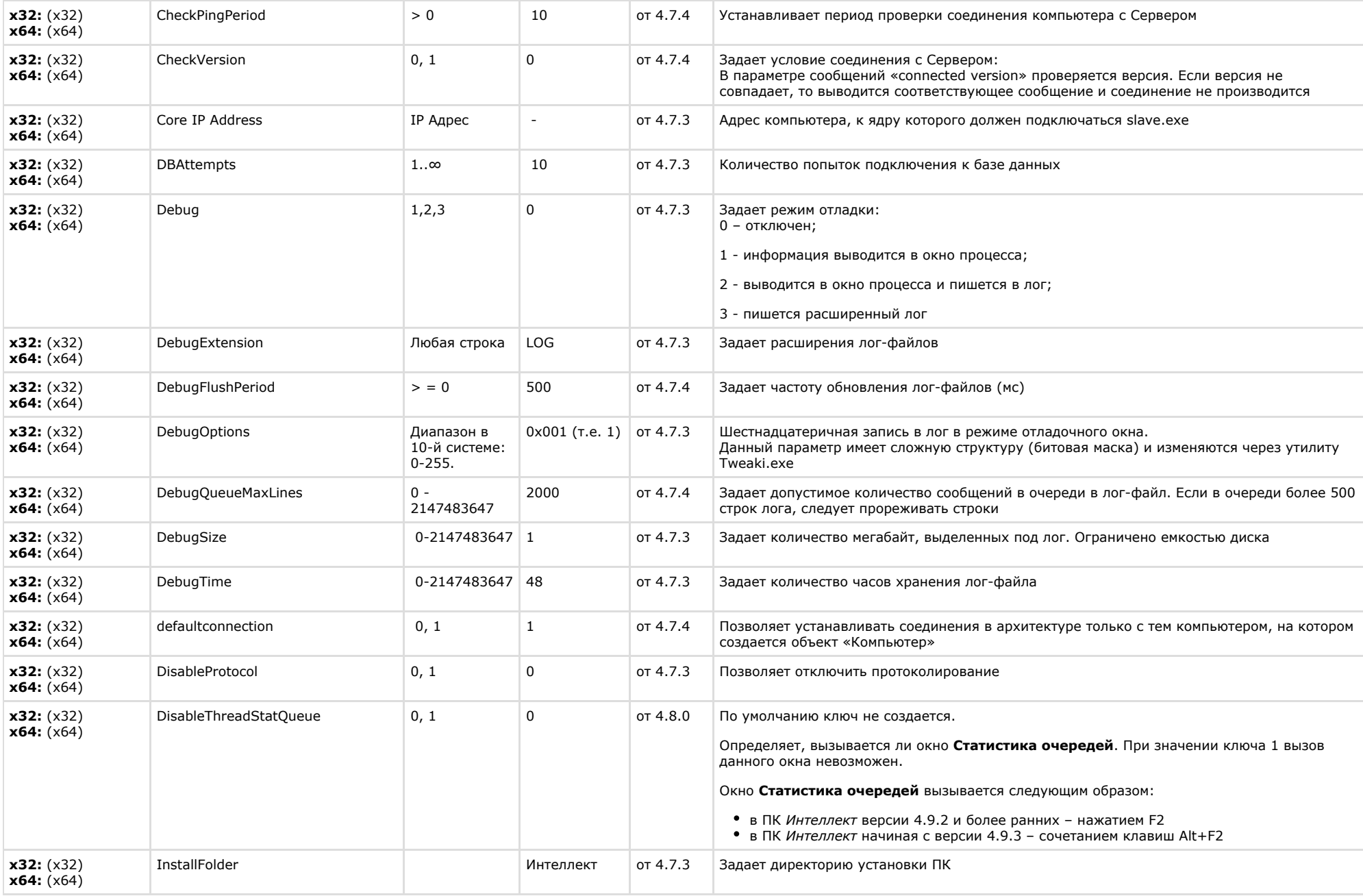

![](_page_20_Picture_331.jpeg)

![](_page_21_Picture_297.jpeg)

![](_page_22_Picture_305.jpeg)

![](_page_23_Picture_304.jpeg)

<span id="page-23-0"></span> $\sim$ 

![](_page_23_Picture_305.jpeg)

![](_page_24_Picture_245.jpeg)

![](_page_25_Picture_229.jpeg)

<span id="page-25-0"></span>**Player**

![](_page_26_Picture_270.jpeg)

<span id="page-26-0"></span>![](_page_26_Picture_271.jpeg)

# К СОДЕРЖАНИЮ

# <span id="page-26-1"></span>**Отключение объектов в системе**

![](_page_26_Picture_272.jpeg)

<span id="page-26-2"></span>![](_page_26_Picture_273.jpeg)

![](_page_27_Picture_281.jpeg)

![](_page_28_Picture_256.jpeg)

<span id="page-28-0"></span>![](_page_28_Picture_257.jpeg)

![](_page_29_Picture_249.jpeg)

<span id="page-29-0"></span>![](_page_29_Picture_250.jpeg)

![](_page_30_Picture_215.jpeg)

![](_page_31_Picture_252.jpeg)

<span id="page-31-0"></span>![](_page_31_Picture_253.jpeg)

# К СОДЕРЖАНИЮ

**The Common** 

<span id="page-31-1"></span>![](_page_31_Picture_254.jpeg)

<span id="page-31-2"></span>![](_page_31_Picture_255.jpeg)

![](_page_32_Picture_276.jpeg)

<span id="page-32-0"></span>![](_page_32_Picture_277.jpeg)

# К СОДЕРЖАНИЮ

<span id="page-32-1"></span>![](_page_32_Picture_278.jpeg)

<span id="page-32-2"></span>![](_page_32_Picture_279.jpeg)

![](_page_33_Picture_329.jpeg)

<span id="page-33-0"></span>![](_page_33_Picture_330.jpeg)

![](_page_34_Picture_340.jpeg)

![](_page_35_Picture_308.jpeg)

х32: (X32)\Video\AVI x64: (x64)\Video\AVI

<span id="page-36-0"></span>![](_page_36_Picture_207.jpeg)

<span id="page-36-1"></span>![](_page_36_Picture_208.jpeg)

# <span id="page-37-0"></span>**POS-Интеллект**

![](_page_37_Picture_283.jpeg)

К СОДЕРЖАНИЮ

# <span id="page-37-1"></span>**FACE-Интеллект**

![](_page_37_Picture_284.jpeg)

![](_page_38_Picture_277.jpeg)

<span id="page-38-0"></span>![](_page_38_Picture_278.jpeg)

![](_page_39_Picture_278.jpeg)

<span id="page-39-0"></span>![](_page_39_Picture_279.jpeg)

![](_page_40_Picture_291.jpeg)

![](_page_41_Picture_322.jpeg)

![](_page_42_Picture_289.jpeg)

![](_page_43_Picture_308.jpeg)

![](_page_44_Picture_183.jpeg)

<span id="page-44-0"></span>![](_page_44_Picture_184.jpeg)

![](_page_45_Picture_370.jpeg)

![](_page_46_Picture_244.jpeg)

# <span id="page-47-0"></span>**VideoIQ7. Отличия от Интеллекта**

![](_page_47_Picture_236.jpeg)

![](_page_48_Picture_239.jpeg)